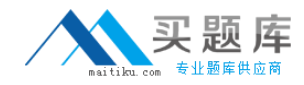

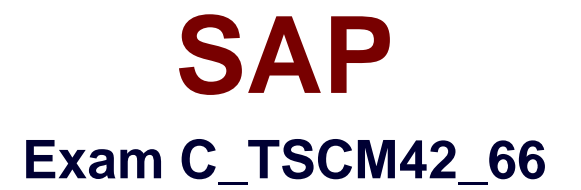

# **SAP Certified Application Associate - Production - Planning & Manufacturing with SAP ERP 6.0 EHP6**

**Version: 6.0**

**[ Total Questions: 80 ]**

[http://www.maitiku.com QQ:860424807](http://www.maitiku.com)

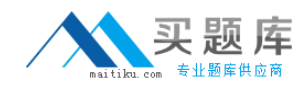

# **Question No : 1**

You want to use the function "Read PP master data" in the production order.

However, while calling the function you receive an error message.

What could be the reason?

- **A.** The material availability check has been performed.
- **B.** Goods movements have been posted.
- **C.** The production order has been released.
- **D.** Order papers have been printed.

### **Answer: B**

### **Question No : 2**

Which objects can affect the calculation of capacity requirements for an operation?(Choose three)

- **A.** Standard values (routing)
- **B.** In-house production time (material master)
- **C.** Transport time (routing)
- **D.** Formulas (work center)
- **E.** Operation control key (routing)

### **Answer: A,D,E**

### **Question No : 3**

In the Customizing for requirements planning, a project team notices that the alternatives P1, P2, P3 and P4 are also delivered as standard in addition to MRP type PD. The number in each of these alternatives represents a firming type.

What does a firming type define?(Choose two)

- **A.** Handling existing procurement proposals outside the planning time fence.
- **B.** Handling existing procurement proposals within a planning time fence.

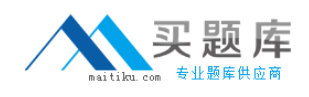

**C.** Handling new requirements within the planning time fence.

**D.** Handling new procurement proposals that need to be created due to new requirements within the planning time fence.

### **Answer: B,D**

### **Question No : 4**

Which of the following scheduling types can only be used in capacity planning?

- **A.** Midpoint
- **B.** Forward
- **C.** Only capacity requirements
- **D.** Backward

# **Answer: A**

# **Question No : 5**

Which types of objects can be changed with Engineering Change Management (ECM)?(Choose three)

- **A.** Task list
- **B.** Work center
- **C.** Production version
- **D.** Bill of material
- **E.** Material master

### **Answer: A,D,E**

### **Question No : 6**

Which of the following master data can be used with process orders?(Choose three)

- **A.** Serial numbers
- **B.** Master recipes
- **C.** Resources

**D.** Production/resource tools

**E.** Production versions

# **Answer: B,C,E**

# **Question No : 7**

You want to use the different options for planning in SAP ECC.

What is the correct sequence of the planning procedures?

**A.** Sales and operations planning -> Demand management -> Long-term planning -> Material requirements planning -> Capacity planning **B.** Demand management -> Sales and operations planning -> Capacity planning -> Longterm planning -> Material requirements planning **C.** Material requirements planning -> Demand management -> Sales and operations planning -> Long-term planning -> Capacity planning **D.** Long-term planning -> Sales and operations planning -> Demand management -> Material requirements planning -> Capacity planning

### **Answer: A**

# **Question No : 8**

Which activity can trigger an automatic availability check for the components of a production order?

- **A.** Material staging
- **B.** Order rescheduling
- **C.** Order release
- **D.** Goods receipt for a missing part

## **Answer: C**

### **Question No : 9**

You want to enhance the system statuses of a production order with user statuses.

How do you do this?

- **A.** Define the user statuses in the order type-dependent parameters.
- **B.** Define a status profile in Customizing and assign it to the production scheduling profile.
- **C.** Define a status profile in Customizing and assign it to the order type.
- **D.** Define the user statuses in the Customizing table of the system statuses.

### **Answer: C**

### **Question No : 10**

The final assembly of a finished product should only be triggered when a customer order arrives.

Which planning strategy for the finished product do you use?

- **A.** Planning with make-to-stock (strategy 10)
- **B.** Planning at the assembly level (strategy 70)
- **C.** Planning without final assembly (strategy 50)
- **D.** Planning with final assembly (strategy 40)

### **Answer: C**

### **Question No : 11**

What are the consequences of setting a production order to Technically Complete (TECO)?(Choose three)

- **A.** The order is no longer relevant for material requirements planning.
- **B.** Capacity requirements are set to null.
- **C.** Confirmations are no longer possible.
- **D.** Reservations are no longer relevant for material requirements planning.
- **E.** The order and its operations receive the system status Locked (LKD).

### **Answer: A,B,D**

### **Question No : 12**

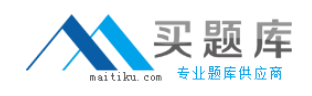

What is SAP Solution Manager?

- **A.** A transaction in the SAP ECC system
- **B.** A standalone system that communicates with other systems in a system landscape
- **C.** An add-on industry solution
- **D.** A managed system in a system landscape

### **Answer: B**

### **Question No : 13**

You create a routing that includes five operations in an initial sequence (10, 20, 30, 40, 50). When capacity bottlenecks occur, you want to use a second sequence on other work centers for operations 30 and 40.

Which sequence category do you use to create the second sequence in the system?

- **A.** Finish-start relationship
- **B.** Standard sequence
- **C.** Parallel sequence
- **D.** Alternative sequence

**Answer: D**

### **Question No : 14**

What could be a consequence of confirming an operation?

- **A.** The planned costs are updated
- **B.** The capacity requirements are updated
- **C.** The production order is rescheduled
- **D.** The actual costs are settled

### **Answer: B**

### **Question No : 15**